# Parameter estimation and distribution selection by ExtDist

Haizhen Wu, A. Jonathan R. Godfrey and Sarah Pirikahu

## 2023-08-21

## Introduction

Parameter estimation and distribution selections are common tasks in statistical analysis. In the context of variables acceptance sampling (see Wu and Govindaraju 2014 etc.), when the underlying distribution model of the quality characteristic is determined, the estimated quality of a product batch measured by the proportion nonconforming, is computed through the estimated parameter(s) of the underlying distribution based on a sample. Conversely, if a collection of candidate distributions are considered to be eligible, then selection of a distribution that best describes the data becomes necessary.

The ExtDist package is devoted to provide a consistent and unified framework for these tasks.

library(ExtDist)

# **Parameter Estimation**

Suppose we have a set of data, which has been randomly generated from a Weibull distributed population,

```
set.seed(1234)
head(X <- rWeibull(50, shape = 2, scale = 3))</pre>
```

[1] 4.423512 2.066157 2.111723 2.062377 1.160961 2.003052

It is possible to write code to obtain parameters via a maximum likelihood estimation procedure for the data. However, it is more convenient to use a single function to achieve this task.

```
est.par <- eWeibull(X)</pre>
```

The e- prefix we introduced in **ExtDist** is a logical extension to the d-, p-, q-, r- prefixes of the distribution-related functions in R base package. Moreover, the output of e- functions is defined as a S3 class object.

class(est.par)

[1] "eDist"

The estimated parameters stored in the "eDist" object can be easily plugged into other d-, p-, q-, r- functions in **ExtDist** to get the density, percentile, quantile and random variates for a distribution with estimated parameters.

```
dWeibull(seq(0,2,0.4), params = est.par)
pWeibull(seq(0,2,0.4), params = est.par)
qWeibull(seq(0,1,0.2), params = est.par)
rWeibull(10, params = est.par)
```

To remain compatible with current convention, these functions also accept the parameters as individual arguments, so the following code variations are also permissible.

```
dWeibull(seq(0,2,0.4), shape = est.par$shape, scale = est.par$scale)
pWeibull(seq(0,2,0.4), shape = est.par$shape, scale = est.par$scale)
qWeibull(seq(0,1,0.2), shape = est.par$shape, scale = est.par$scale)
rWeibull(10, shape = est.par$shape, scale = est.par$scale)
```

#### Distribution selection

As a S3 class object, several S3 methods have been developed in **ExtDist** to extract the distribution selection criteria and other relevant information.

logLik(est.par) # log likelihood [1] -79.99344 AIC(est.par) # Akaike information criterion AICc(est.par) # corrected Akaike information criterion [1] 164.2422 BIC(est.par) # Bayes' Information Criterion. [1] 167.8109 MDL(est.par) # minimum description length [1] 83.03809 vcov(est.par) # variance-covariance matrix of the parameters of the fitted distribution shape scale shape 0.06609441 0.01566200 scale 0.01566200 0.03801099 Based on these criteria, for any sample, the best fitting distribution can be obtained from a list of candidate distributions. For example: Ozone <- airquality\$Ozone Ozone <- Ozone[!is.na(Ozone)] # Removing the NA's from Ozone data</pre> summary(Ozone) Min. 1st Qu. Median Mean 3rd Qu. Max. 18.00 31.50 42.13 63.25 168.00 1.00 best <- bestDist(Ozone, candDist=c("Gamma", "Weibull", "Normal", "Exp"), criterion = "logLik");best</pre> [1] "Weibull" attr(,"best.dist.par") Parameters for the Weibull distribution. (found using the numerical.MLE method.) Parameter Type Estimate S.E. shape shape 1.340187 0.09541768 scale scale 46.081330 3.37566671 attr(,"criterion.value") Weibull Gamma Normal Exp -Inf -542.6103 -569.6492 -549.9263

When more than one set of results are of interest for a list of candidate distribution fits, a summary table can be output by using the function DistSelCriteria.

DistSelCriteria(Ozone, candDist = c("Gamma", "Weibull", "Normal", "Exp"), criteria = c("logLik","AIC","AICc", "BIC")) Gamma Weibull Normal Exp logLik -Inf -542.6103 -569.6492 -549.9263 AIC lnf1089.221 1143.298 1101.853 AICc 1101.888 Inf1089.327 1143.404 BIC Inf 1094.728 1148.805 1104.606 Multiple distributions can also be compared visually using the compareDist function.

| compareDist(Ozone. | attributes(best)\$best.dist.par | . eNormal(Ozone)) |
|--------------------|---------------------------------|-------------------|
|                    |                                 |                   |

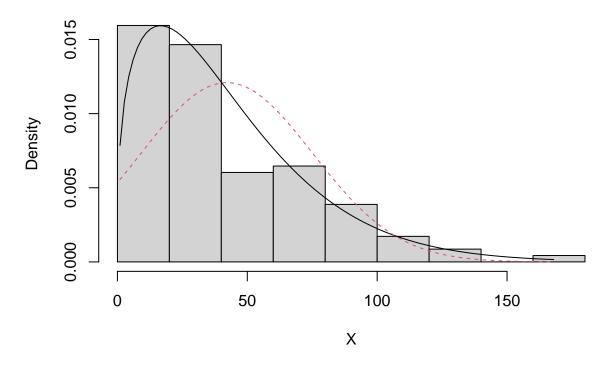

If the best fit distribution has been determined plot.eDist can provide the corresponding histogram with fitted density curve, Q-Q and P-P plot for this distribution.

plot(attributes(best)\$best.dist.par)

0.015 Parameters for the Weibull distribution. Density (found using the numerical.MLE method.) S.E. Parameter Type Estimate 0.000 1.340187 0.09541768 shape shape scale scale 46.081330 3.37566671 0 50 100 150 data Q-Q Plot P-P Plot Sample Quantiles Sample Percentile 100 0.0 0.0 0 0 50 150 0.0 0.2 0.4 0.6 100 0.8 1.0 **Theoretical Quantiles Theoretical Percentile** 

## Weighted sample

Another notable feature of the **ExtDist** package is that it can deal with weighted samples. Weighted samples appear in many contexts, e.g.: in non-parametric and semi-parametric deconvolution (see e.g. Hazelton and Turlach 2010 etc.) the deconvoluted distribution can be represented as a pair (Y, w) where w is a vector of weights with same length as Y. In size-biased (unequal probability) sampling, the true population is more appropriately described by the weighted (with reciprocal of the inclusion probability as weights) observations rather than the observations themselves. In Bayesian inference, the posterior distribution can be regarded as a weighted version of the prior distribution. Weighted distributions can also play an interesting role in stochastic population dynamics.

In **ExtDist**, the parameter estimation was conducted by maximum weighted likelihood estimation, with the estimate  $\hat{\theta}$  of  $\theta$  being defined by

$$\hat{\boldsymbol{\theta}}^{w} = \arg \max_{\boldsymbol{\theta}} \sum_{i=1}^{n} w_{i} \ln f(Y_{i}; \boldsymbol{\theta}), \tag{1}$$

Histogram of data

where f is the density function of the ditstribution to be fitted.

For example, for a weighted sample with

```
Y <- c(0.1703, 0.4307, 0.6085, 0.0503, 0.4625, 0.479, 0.2695, 0.2744, 0.2713, 0.2177,
0.2865, 0.2009, 0.2359, 0.3877, 0.5799, 0.3537, 0.2805, 0.2144, 0.2261, 0.4016)
w <- c(0.85, 1.11, 0.88, 1.34, 1.01, 0.96, 0.86, 1.34, 0.87, 1.34, 0.84, 0.84, 0.83, 1.09,
0.95, 0.77, 0.96, 1.24, 0.78, 1.12)
```

the parameter estimation and distribution selection for weighted samples can be achieved by including the extra argument w:

```
Parameters for the Beta distribution.
(found using the MOM method.)
Parameter Type Estimate
    shape1 shape 3.016450
    shape2 shape 6.561803
bestDist(Y, w, candDist = c("Beta_ab", "Laplace", "Normal"), criterion = "AIC")
[1] "Normal"
attr(,"best.dist.par")
Parameters for the Normal distribution.
(found using the unbiased.MLE method.)
Parameter
              Type Estimate
                                    S.E.
     mean location 0.3149269 0.03157766
       sd
              scale 0.1412196 0.02290885
attr(,"criterion.value")
 Beta ab
          Laplace
                       Normal
-14.76974 -17.67491 -18.10897
DistSelCriteria(Y, w, candDist = c("Beta_ab", "Laplace", "Normal"),
                         criteria = c("logLik","AIC","AICC", "BIC"))
      Beta_ab Laplace
                           Normal
logLik 11.38487 10.83745 11.05448
AIC
      -14.76974 -17.67491 -18.10897
AICc
      -12.10308 -16.96903 -17.40309
```

#### References

-10.78682 -15.68344 -16.11751

BIC

eBeta(Y,w)

Hazelton, Martin L., and Berwin A. Turlach. 2010. "Semiparametric Density Deconvolution." Scandinavian Journal of Statistics 37 (1): 91–108.

Wu, Haizhen, and Kondaswamy Govindaraju. 2014. "Computer-aided variables sampling inspection plans for compositional proportions and measurement error adjustment." Computers & Industrial Engineering 72 (June): 239–46.